## Inhaltsverzeichnis

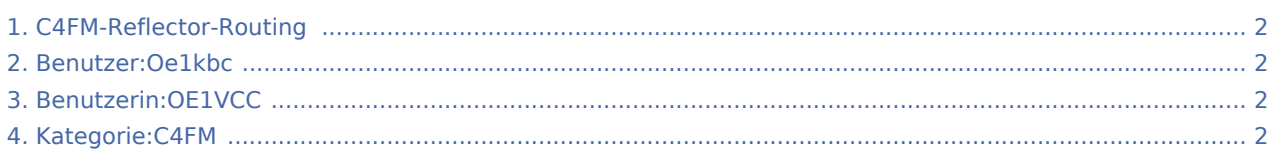

## C4FM-Reflector-Routing: Unterschied zwischen den Versionen

**[Version vom 1. Oktober 2020, 13:34 Uhr](#page-1-0) ([Quell](#page-1-0) [text anzeigen](#page-1-0))** [OE1VCC](#page-1-2) [\(Diskussion](https://wiki.oevsv.at/w/index.php?title=Benutzerin_Diskussion:OE1VCC&action=view) | [Beiträge](https://wiki.oevsv.at/wiki/Spezial:Beitr%C3%A4ge/OE1VCC)) [← Zum vorherigen Versionsunterschied](#page-1-0)

**[Aktuelle Version vom 11. März 2021, 11:17 Uhr](#page-1-0)**

**([Quelltext anzeigen](#page-1-0))** [Oe1kbc](#page-1-1) ([Diskussion](https://wiki.oevsv.at/w/index.php?title=Benutzer_Diskussion:Oe1kbc&action=view) | [Beiträge\)](https://wiki.oevsv.at/wiki/Spezial:Beitr%C3%A4ge/Oe1kbc) K [\(Markierung](https://wiki.oevsv.at/wiki/Spezial:Markierungen): [Visuelle Bearbeitung\)](https://wiki.oevsv.at/w/index.php?title=Project:VisualEditor&action=view)

### <span id="page-1-1"></span>C4FM-Reflector-Routing: Unterschied zwischen den Versionen

**[Aktuelle Version vom 11. März 2021, 11:17 Uhr](#page-1-0) [\(Quelltext anzeigen](#page-1-0))**

[Oe1kbc](#page-1-1) ([Diskussion](https://wiki.oevsv.at/w/index.php?title=Benutzer_Diskussion:Oe1kbc&action=view) | [Beiträge\)](https://wiki.oevsv.at/wiki/Spezial:Beitr%C3%A4ge/Oe1kbc) K ([Markierung:](https://wiki.oevsv.at/wiki/Spezial:Markierungen) [Visuelle Bearbeitung\)](https://wiki.oevsv.at/w/index.php?title=Project:VisualEditor&action=view)

### <span id="page-1-2"></span>C4FM-Reflector-Routing: Unterschied zwischen den Versionen

**[Aktuelle Version vom 11. März 2021, 11:17 Uhr](#page-1-0) [\(Quelltext anzeigen](#page-1-0))**

[Oe1kbc](#page-1-1) ([Diskussion](https://wiki.oevsv.at/w/index.php?title=Benutzer_Diskussion:Oe1kbc&action=view) | [Beiträge\)](https://wiki.oevsv.at/wiki/Spezial:Beitr%C3%A4ge/Oe1kbc)

K ([Markierung:](https://wiki.oevsv.at/wiki/Spezial:Markierungen) [Visuelle Bearbeitung\)](https://wiki.oevsv.at/w/index.php?title=Project:VisualEditor&action=view)

#### <span id="page-1-0"></span>C4FM-Reflector-Routing: Unterschied zwischen den Versionen

**[Version vom 1. Oktober 2020, 13:34 Uhr](#page-1-0) ([Quell](#page-1-0) [text anzeigen](#page-1-0))**

[OE1VCC](#page-1-2) [\(Diskussion](https://wiki.oevsv.at/w/index.php?title=Benutzerin_Diskussion:OE1VCC&action=view) | [Beiträge](https://wiki.oevsv.at/wiki/Spezial:Beitr%C3%A4ge/OE1VCC)) [← Zum vorherigen Versionsunterschied](#page-1-0) **[Aktuelle Version vom 11. März 2021, 11:17 Uhr](#page-1-0) ([Quelltext anzeigen](#page-1-0))** [Oe1kbc](#page-1-1) ([Diskussion](https://wiki.oevsv.at/w/index.php?title=Benutzer_Diskussion:Oe1kbc&action=view) | [Beiträge\)](https://wiki.oevsv.at/wiki/Spezial:Beitr%C3%A4ge/Oe1kbc) K [\(Markierung](https://wiki.oevsv.at/wiki/Spezial:Markierungen): [Visuelle Bearbeitung\)](https://wiki.oevsv.at/w/index.php?title=Project:VisualEditor&action=view)

# <span id="page-1-3"></span>Kategorie:C4FM und C4FM-Reflector-Routing: Unterschied zwischen den Seiten

**[Version vom 11. März 2021, 11:13 Uhr](#page-1-3) [\(Quellte](#page-1-3) [Aktuelle Version vom 11. März 2021, 11:17 Uhr](#page-1-0) [xt anzeigen](#page-1-3))** [Oe1kbc](#page-1-1) ([Diskussion](https://wiki.oevsv.at/w/index.php?title=Benutzer_Diskussion:Oe1kbc&action=view) | [Beiträge\)](https://wiki.oevsv.at/wiki/Spezial:Beitr%C3%A4ge/Oe1kbc) K **([Quelltext anzeigen](#page-1-0))** [Oe1kbc](#page-1-1) ([Diskussion](https://wiki.oevsv.at/w/index.php?title=Benutzer_Diskussion:Oe1kbc&action=view) | [Beiträge\)](https://wiki.oevsv.at/wiki/Spezial:Beitr%C3%A4ge/Oe1kbc) K

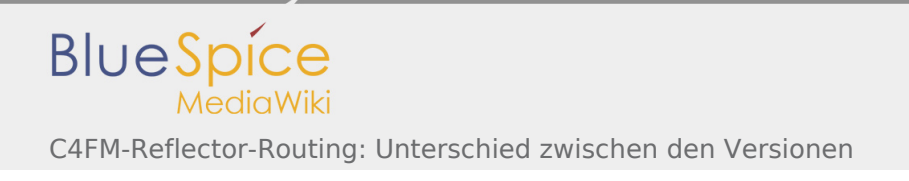

([Markierung:](https://wiki.oevsv.at/wiki/Spezial:Markierungen) [Visuelle Bearbeitung\)](https://wiki.oevsv.at/w/index.php?title=Project:VisualEditor&action=view) [\(Markierung](https://wiki.oevsv.at/wiki/Spezial:Markierungen): [Visuelle Bearbeitung\)](https://wiki.oevsv.at/w/index.php?title=Project:VisualEditor&action=view)

#### Seiten in der Kategorie "C4FM"

Folgende 2 Seiten sind in dieser Kategorie, von 2 insgesamt.

C

- [C4FM-Linksammlung](https://wiki.oevsv.at/wiki/C4FM-Linksammlung)
- [C4FM-Reflector-Routing](#page-1-0)